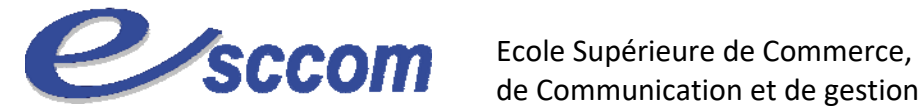

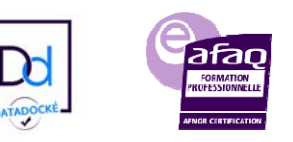

## **« Parcours de Formation Professionnelle – POLE EMPLOI 2023»**

## **TITRE PROFESSIONNEL SECRETAIRE ASSISTANT(E) MEDICO-SOCIAL(E)**<br>Type de formation : Certifiante

Type de formation :

Validation : **Titre Professionnel de niveau 4 (ex IV)**

RNCP 36805 – Formacode : 35015

## **Dates prévisionnelles : Du 06/03/2023 au 28/09/2023**

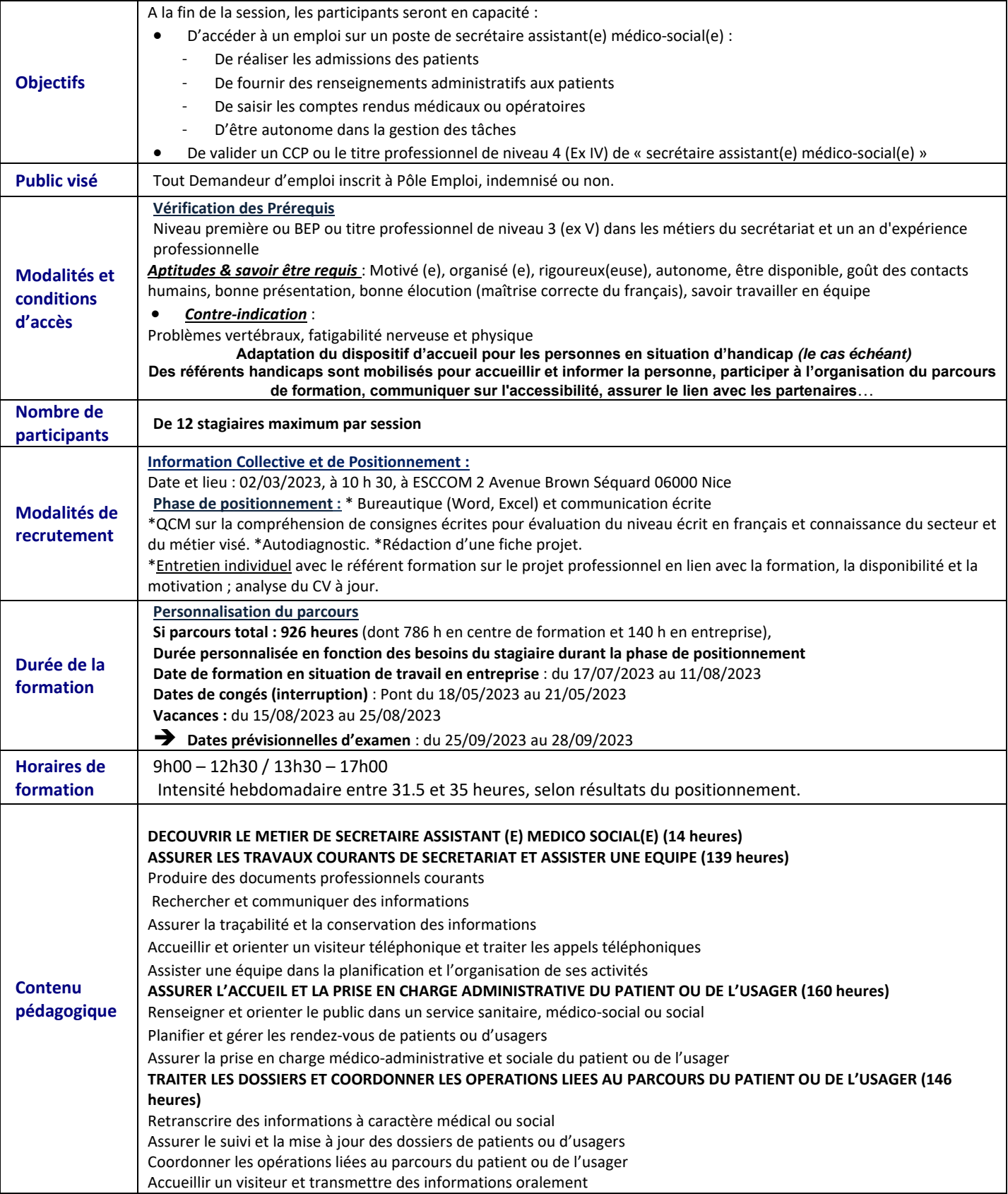

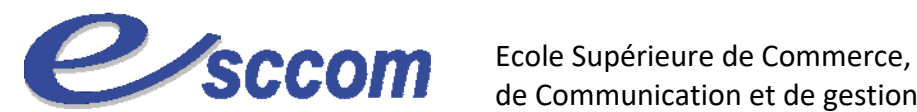

de Communication et de gestion

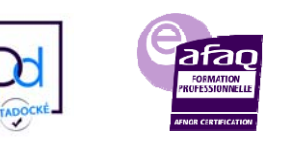

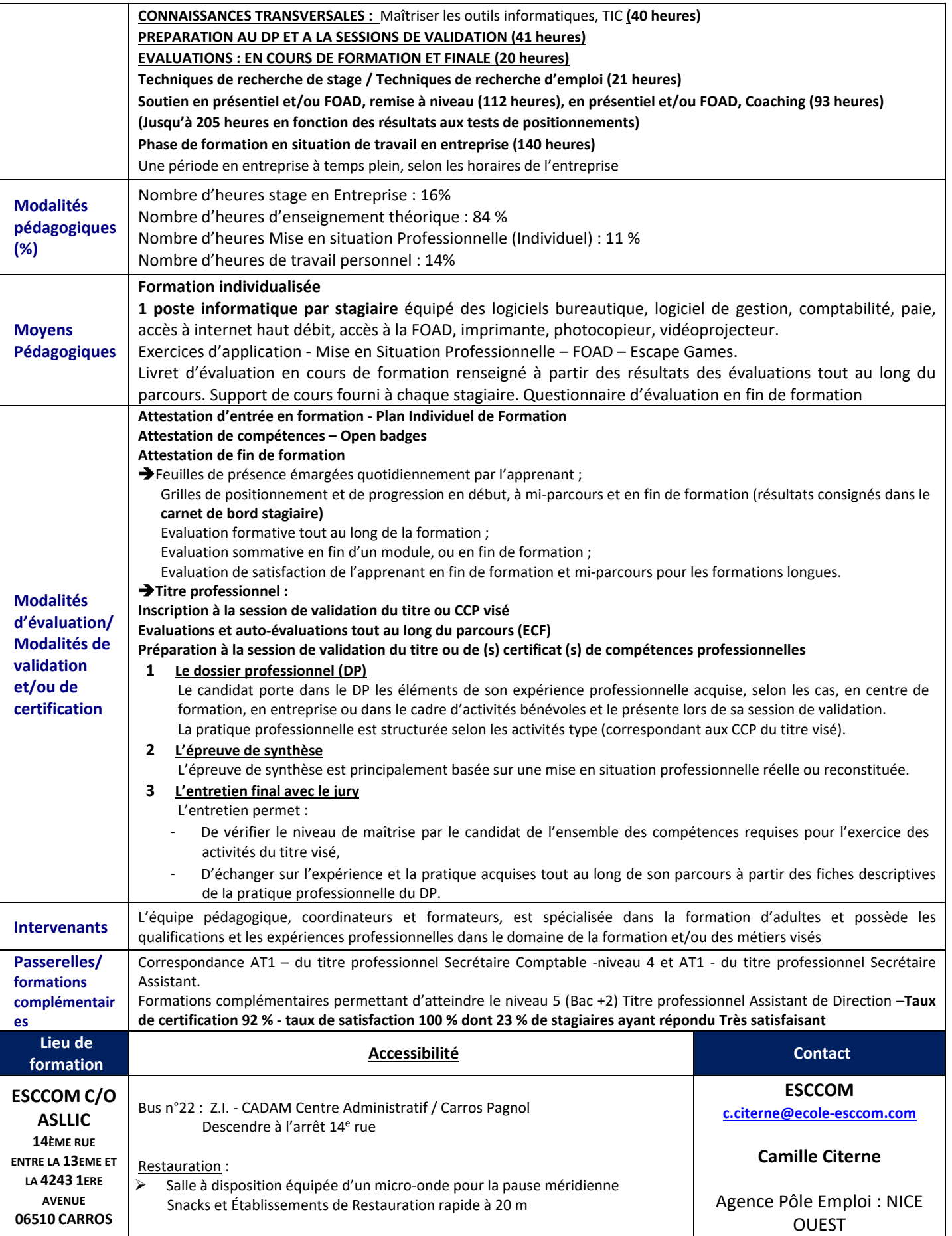

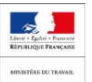

imt